# **4. Supraîncărcarea operatorilor**

#### *Obiective*

- Întelegerea modului în care se pot redefini (supraîncărca) operatorii pentru a lucra cu noi tipuri de date
- Întelegerea modului în care se pot converti obiectele de la o clasă la alta
- Întelegerea situatiilor în care trebuie sau nu trebuie supraîncărcati operatorii
- Studierea unor clase care folosesc operatori supraîncărcați

## - *Introducere*

În capitolele anterioare am introdus noţiunile necesare definirii claselor C++. Am văzut apoi că manipularea obiectelor se face prin trimiterea de mesaje obiectelor sub forma apelurilor de functii membre. Pentru unele clase, în special cele care implementează operaţii matematice, înlocuirea operaţiilor prin astfel de funcţii membre este greoaie. Ar fi de dorit ca setul de operaţii C++ să poată fi folosit şi pentru tipurile abstracte de date. În acest capitol vom vedea cum putem permite operatorilor să lucreze cu obiecte ale claselor introduse de noi. Acest proces se numeşte *supraîncărcarea operatorilor*.

În limbajul C++, operatorii + şi – au diverse funcţii dependente de context: operatii aritmetice pentru valori întregi, reale, operații cu pointeri. Acesta este un exemplu de supraîncărcare a operatorilor.

Limbajul C++ permite programatorilor să supraîncarce majoritatea operatorilor pentru ca acestia să poată fi folositi în contextul unor noi clase. Unii operatori sunt supraîncărcați mai frecvent decât alții, cum ar fi de exemplu operatorul de asignare sau cei aritmetici de adunare sau scădere. Actiunile implementate de operatorii supraîncărcati pot fi realizate la fel de bine și prin apeluri explicite de functii, însă folosirea notatiei cu operatori este mai clară și mai intuitivă.

Vom vedea în acest capitol când trebuie să supraîncărcăm un operatori şi când nu trebuie să facem acest lucru. Vom arăta cum se supraîncarcă operatorii şi vom da câteva exemple complete.

# - *Supraîncărcarea operatorilor – noţiuni fundamentale*

Asa cum operatorii pot fi folositi în limbajul C++ pentru tipurile de date predefinite, ei pot fi folositi și pentru tipurile de date introduse de programatori. Cu toate că nu se pot crea noi operatori, majoritatea celor existenți pot fi supraîncărcați ca să poată fi folositi și pentru noile clase. Aceasta este unul dintre cele mai puternice atribute ale limbajului C++. Chiar dacă supraîncărcarea operatorilor face programele mai clare decât folosirea unor functii pentru aceleași operații, folosirea excesivă a acestei tehnici poate face uneori ca aplicațiile să fie criptice și dificil de înteles.

Operația de adunare + funcționează pentru variabile de tip int, float, double şi un număr de alte tipuri de dată predefinite deoarece operatorul + a fost supraîncărcat chiar în limbajul de programare C++.

Operatorii se supraîncarcă scriind o definitie de functie obisnuită, singura excepție fiind aceea că numele său este unul special, format din cuvântul cheie operator urmat de simbolul operatorului care urmează să fie supraîncărcat. De exemplu, numele de funcție operator+ se folosește atunci când se supraîncarcă operatorul +.

Pentru ca un operator să poată lucra asupra obiectelor unei clase el trebuie să fie supraîncărcat pentru acea clasă. Această regulă are două excepții. Operatorul = poate fi folosit pentru orice clasă iar functia sa implicită este de copiere membru cu membru. Această metodă de copiere a obiectelor nu este potrivită pentru clasele care au pointeri ca date membre şi, în acest caz, se preferă supraîncărcarea explicită a acestui operator. A doua excepție este operatorul adresă  $\alpha$  poate fi de asemenea folosit pentru obiecte din orice clasă şi returnează adresa de memorie a obiectului. Dacă programatorul doreşte, poate supraîncărca şi acest operator.

Scopul supraîncărcării operatorilor este acela de a putea scrie expresii concise pentru obiecte care fac parte din clase definite de programatori în acelaşi fel în care se scriu pentru tipurile predefinite. Programatorul trebuie să decidă când este oportun sau nu să supraîncarce un operator pentru o operatie. Trebuie evitate, însă, situatiile extreme, în care operatia implementată de operatorul supraîncărcat nu corespunde din punct de vedere semantic operatorului. Exemple de astfel de greşeli de concepţie ar fi supraîncărcarea operatorului + printr-o operaţie similară scăderii sau supraîncărcarea operatorului / ca să implementeze o înmultire. Asemenea variante de supraîncărcare a operatorilor fac un program extrem de dificil de înteles. Este recomandabilă, aşadar, folosirea intuitivă a operatorilor.

## - *Restricţii la supraîncărcarea operatorilor*

Cei mai mulți operatori din C++ pot supraîncărcați. Lista lor ese următoarea:

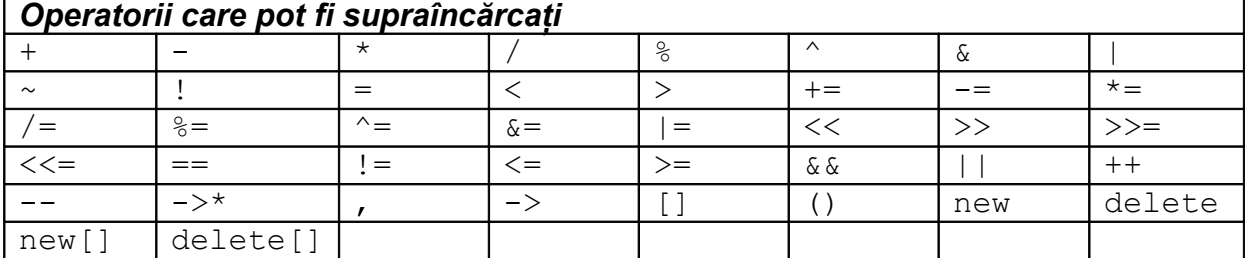

Operatorii care nu pot fi supraîncărcaţi sunt următorii:

# *Operatorii care nu pot fi supraîncărcaţi*

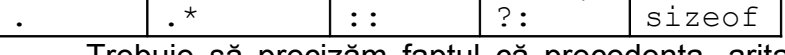

Trebuie să precizăm faptul că precedenţa, aritatea (numărul de operanizi) şi asociativitatea operatorilor nu poate fi schimbată prin supraîncărcare.

Nu este posibil să creăm noi operatori, doar cei existenti putând fi supraîncărcați. De exemplu, nu putem introduce notația \*\* pentru exponențiere și să folosim acest operator care există în limbaje de programare precum FORTRAN sau BASIC.

Operatiile realizate de operatorii tipurilor de date predefinite nu pot fi modificate. Programatorul nu poate, de exemplu, să schimbe modalitatea în care se adună doi întregi. Supraîncărcarea operatorilor este valabilă doar pentru tipuri de date definite de programator sau pentru operaţii care combină tipuri de date definite de programator cu tipuri de date predefinite.

# - *Operatori ca funcţii membre ale claselor şi operatori ca funcţii friend*

Functiile operatori pot fi funcții membre sau funcții nemembre. De regulă, functiile nemembre care implementează operatori sunt declarate friend. Operatorii  $($ ),  $[$ ],  $\rightarrow$  și operatorii de asignare trebuie să fie functii membre. Pentru ceilalti operatori, se poate opta și pentru varianta în care operatorul nu este functie membră.

Chiar dacă un operator este implementat ca functie membră sau nu, el este folosit în acelaşi fel în expresii. Aşadar, care variantă este mai potrivită?

Atunci când un operator este implementat ca functie membră, operandul din stânga operației, sau unicul operand atunci când operația este unară, trebuie să fie obiectul clasei sau o referinţă la un obiect al clasei din care face parte operatorul. Dacă operandul din partea stângă a operației trebuie să fie un obiect al altei clase sau dintr-un tip predefinit, atunci operatorul trebuie implementat ca functie nemembră a clasei. Un operator declarat ca functie nemembră trebuie declarat friend dacă trebuie să acceseze în mod direct membri private sau protected ai clasei. Dacă, însă, clasa are funcţii *get* şi *set* pentru aceşti membri, funcţia poate să nu fie declarată friend.

Un exemplu este cel al operatorilor << şi >> care au în stânga operaţiei streamuri de ieşire sau de intrare. Operatorul << trebuie să aibă un operand stâng de tip ostream&, de exemplu cout din expresia cout << classObject, de aceea trebuie declarat ca functie nemembră. În mod similar, operatorul >> are un operand stând de tip istream&, de exemplu cin din expresia cin  $\gg$  classObject, astfel că și el trebuie supraîncărcat ca funcție nemembră.

Un alt motiv pentru care putem decide ca un operator să nu fie membru al clasei este dorinta ca acel operator să fie comutativ. O operatie de adunare dintre un obiect number de tip long int și un obiect bigInteger1 de tip HugeInteger, o clasă pentru manipularea întregilor mai mari decât valoare limitată de calculator, trebuie să permită comutativitatea. Pentru expresia number + bigInteger1 operatorul trebuie supraîncărcat ca functie nemembră. Pentru operatia bigInteger1 + number, funcția operator+ poate să fie implementată ca membră a clasei HugeInteger.

# - *Supraîncărcarea operatorilor de inserare în stream şi de extragere din stream*

Limbajul C++ dă posiblitatea supraîncărcării celor doi operatori, de inserare in stream << şi extragere din stream >>, pentru o clasă definită de utilizator.

Clasa PhoneNumber din exemplul următor este un tip de dată care defineşte un număr de telefon prin prefix de 4 cifre şi număr de 6 cifre. Vom supraîncărca operatorii << şi >> ca să îi putem folosi pentru obiecte ale noii clase. Presupunem că numerele de telefon sunt introduse întotdeauna corect. Ca exercitiu, puteti completa programul ca să verifice corectitudinea datelor.

#### Exemplu #include <iostream>

using std::cout; using std::cin; using std::endl; using std::ostream;

```
using std::istream;
#include <iomanip>
using std::setw;
class PhoneNumber
{
   friend ostream& operator<<(ostream&, const PhoneNumber&);
   friend istream& operator>>(istream&, PhoneNumber&);
   private:
     char areaCode[5];//4 cifre si null
     char number[7]; //6 cifre si null
};
ostream& operator<<(ostream& out, const PhoneNumber& num)
{
   out << num.areaCode << "/" << num.number;
  return out;//pentru cout \langle\langle a \rangle \langle b \rangle \langle c \rangle}
istream& operator>>(istream& in, PhoneNumber& num)
{
  in \gg setw(5) \gg num.areaCode;
   in.ignore(1);//ignora /
  in \gg setw(7) \gg num.number;
  return in; //pentru cin >> a >> b >> c;
}
int main()
{
   PhoneNumber phone;//creeaza obiectul phone
   cout << "Introduceti numarul de telefon"
         << " in format 0711/123456:\n";
   //cin >> phone invoca functie operator>> 
   //prin apelul operator>>(cin, phone)
   cin >> phone;
   //cout << phone invoca functie operator<<
   //prin apelul operator<<(cout, phone)
   cout << "Numarul de telefon introdus este: " 
         << phone << endl;
   return 0;
}
Rulând programul obtinem următorul rezultat:
Introduceti numarul de telefon in format 0711/123456:
0268/478705
Numarul de telefon introdus este: 0268/478705
```
Functia care implementează operatorul de extractie din stream operator>> primeşte ca argument o referinţă la un istream numită in şi o referinţă la PhoneNumber care se numește num și returnează o referință la un istream. Functia operator>> este folosită în program pentru a permite introducerea numerelor de telefon în format 0711/123456 în obiectele clasei PhoneNumber. Atunci când compilatorul întâlneşte expresia

cin >> phone

#### generează apelul de functie

operator>>(cin, phone);

La acest apel, parametrul referintă in devine un alias pentru cin și parametrul referință num devine alias pentru phone. Funcția care implementează operatorul încarcă cele două părți ale numărului de telefon în datele membre areaCode și number ale obiectului de tip PhoneNumber: referinta num din functia operator și obiectul phone din main.

Funcția operator>> returnează referința in la istream, în exemplu aceasta fiind cin. Acest lucru permite cascadarea operatiilor de intrare a obiectelor PhoneNumber sau a obiectelor altor tipuri de date. De exemplu, două obiecte PhoneNumber ar putea fi introduse astfel:

```
\text{cin} \gg \text{phone1} \gg \text{phone2};Prima dată se execută operația cin >> phone1 prin apelul
     operator>>(cin, phone1);
```
Acest apel returnează o referință la cin ca valoare a lui cin >> phone1, astfel că a doua portiune a expresiei initiale ar putea fi interpretată ca  $\sin \gg$  phone2. Acesta se realizează prin apelul

operator>>(cin, phone2);

Operatorul de inserare în stream primește ca argumente o referință la un obiect de tip ostream, în exemplul nostru referință la out, și o referință numită num la un obiect de tip PhoneNumber. Functia operator<< afisează obiectele de tip PhoneNumber. Când compilatorul întâlneşte expresia

```
cout << phone;
```
în main, compilatorul generează apelul

operator<<(cout, phone);

Funcțiile operator>> și operator<< sunt declarate în clasa PhoneNumber ca functii nemembre, friend. Acesti operatori trebuie declarati nemembri pentru că obiectul din clasa PhoneNumber apare de fiecare dată ca operand în dreapta operatorului. Operandul care este obiect al clasei trebuie să fie în stânga operatiei pentru ca operatorul să poată fi implementat ca funcție membră a clasei.

Am optat pentru varianta în care referinta la obiectul PhoneNumber din lista de parametri ai funcției operator << este const pentru că nu trebuie modificat. Referința la obiectul PhoneNumber din lista de parametri ai funcției operator>> este non-const pentru că obiectul trebuie modificat de functia de citire a datelor.

#### - *Supraîncărcarea operatorilor unari*

Un operator unar pentru o clasă poate fi implementat ca functie membră fără argumente sau ca functie nemembră cu un argument. Acest argument trebuie să fie un obiect al clasei sau o referinţă la un obiect al clasei.

Vom defini în acest capitol clasa String şi vom implementa pentru aceasta operatorul unar ! prin care vom testa dacă un obiect este vid sau nu. Presupunând că s este un obiect al clasei String, la întâlnirea expresiei !s compilatorul va genera apelul s.operator! (). Operandul s este obiectul clasei pentru care a fost invocat apelul functiei membre operator! a clasei String. Functia este declarată în definitia clasei astfel:

```
class String
{
  public:
     bool operator!() const;
 ...
};
```
Acest operator unar poate fi implementat și ca functie nemembră cu un argument, în două feluri: fie cu un argument care este obiect al clasei, fie cu argument ca referință la obiect. Pentru un obiect s din clasa String, apelul ! s este tratat prin apelul operator! (s) care invocă funcția nemembră friend a clasei String declarată astfel:

```
class String
{
    friend bool operator! (const String&);
 ...
};
```
Ca regulă practică în alegerea uneia dintre cele două variante, trebuie evitată folosirea functiilor nemembre friend dacă folosirea lor nu este absolut necesară.

## - *Supraîncărcarea operatorilor binari*

Un operator binar pentru o clasă poate fi implementat ca functie membră cu un argument sau ca funcție nemembră cu două argumente dintre care unul este un obiect al clasei sau o referinţă la un obiect al clasei.

Vom implementa operatorul  $+=$  pentru concatenarea a două obiecte de tip String. Când optăm pentru varianta implementării acestui operator ca functie membră cu un singur argument, presupunând că y și z sunt obiecte ale clasei String,  $y =$ z este tratată ca și cum am fi scris  $y.\text{operator}= (z)$ . Este invocată funcția membră operator+= declarată astfel:

```
class String
{
   public:
     const String& operator+=(const String&);
     ...
};
```
Dacă += este implementat ca operator binar, operația  $y \rightarrow z$  este tratată ca și cum în program am fi avut instructiunea operator +=  $(y, z)$ , invocându-se functia friend nemembră operator+= declarată astfel:

```
class String
{
     friend const String& operator+=(String&,
                                        const String&);
     ...
};
```
# - *Conversii între tipuri de date*

Majoritatea programelor procesează informații care sunt stocate sub forma datelor de diverse tipuri. Adeseori este necesară conversia datelor de la un tip la altul. Acest lucru se întâmplă în asignări, calcule, transmiterea parametrilor către functii, returnarea valorilor de către functii. Compilatorul cunoaște modul în care se fac aceste conversii între date care au tipuri predefinite.

Pentru tipurile de dată definite de programator, compilatorul nu cunoaşte regulile după care trebuie să facă aceste conversii. Programatorul clasei trebuie să specifice aceste reguli. Conversiile pot fi realizate prin *constructorii de conversie*, constructori cu un singur argument care convertesc obiecte de alte tipuri în obiecte ale clasei. Clasa  $String$ va include un constructor care converteste valori char\* la obiecte de tip String.

Un *operator de conversie*, numit şi *operator cast*, poate fi folosit pentru conversia unui obiect al unei clase în obiect al altei clase sau într-un tip predefinit. Un asemenea operator trebuie să fie declarat ca funcție membră în clasă, el neputând să fie declarat friend.

Prototipul de functie

A::operator char\*() const;

declară o functie cast supraîncărcată prin care se pot crea obiecte temporare de tip  $char*$  dintr-un obiect de tip A. O functie operator cast supraîncărcată nu specifică niciun tip al valorii returnate, tipul returnat fiind cel la care este convertit obiectul.

Pentru s un obiect al clasei A, atunci când compilatorul întâlneşte expresia (char\*) s generează apelul s.operator char\*(). Operandul s este obiectul s pentru care este invocată functia membră operator char\*.

Una dintre facilitățile operatorilor de cast și a operatorilor de conversie este aceea că, de fiecare dată când este necesar, compilatorul apelează aceste functii pentru a crea obiecte temporare. De exemplu, dacă un obiect s din clasa String apare într-un program într-un loc în care trebuie să apară de fapt o dată de tip char<sup>\*</sup>, ca în instructiunea

cout << s;

compilatorul apelează funcția operator cast supraîncărcată operator char\* pentru a converti obiectul la char\*. Având acest operator de conversie în clasa String, operatorul de inserare în stream nu mai trebuie supraîncărcat pentru afişarea obiectelor de tip String.

#### - *Studiu de caz: clasa String*

Clasa string este parte a bibliotecii standard C++. În exemplul următor vom defini o nouă clasă String pentru a prezenta supraîncărcarea operatorilor. Fișierul string1.h contine definitia clasei String, fişierul string1.cpp contine definitiile functiilor membre, iar test string1.cpp este un program care foloseste obiecte din clasa String.

```
Exemplu
string1.h
#ifndef STRING1_H
#define STRING1_H
#include <iostream>
using std::ostream;
using std::istream;
```

```
class String
{
   friend ostream& operator<<(ostream&, const String&);
  friend istream& operator>>(istream&, String&);
   public:
     //constructor implicit/de conversie
    String(const char* = ");
     String(const String&);//constructor de copiere
     ~String();//destructor
     const String& operator=(const String&);//asignare
     const String& operator+=(const String&);//concatenare
     bool operator!() const;//String este gol?
     bool operator==(const String&) const;//test s1==s2
     bool operator<(const String&) const;//test s1<s2
     //test s1!=s2
     bool operator!=(const String& right) const
      { return ! ( *this == right ); }
     //test s1>s2
     bool operator>(const String& right) const
      { return right \langle *this; }
     //test s1<=s2
     bool operator<=(const String& right) const
      { return ! ( right \langle *this ); }
     //test s1>=s2
     bool operator>=(const String& right) const
      { return ! ( *this < right ); }
    char& operator[](int);//indexare
     const char& operator[](int) const;//indexare
    String operator()(int, int);//returneaza un substring
     int getLength() const;//lungimea stringului
  private:
     int length;//lungimea stringului
     char* sPtr;//pointer la inceputul stringului
     void setString(const char*);//functie utilitara
};
#endif
string1.cpp
#include <iostream>
using std::cout;
using std::endl;
#include <iomanip>
using std::setw;
```

```
#include <cstring>
#include <cassert>
#include"string1.h"
//Conversie char*->String
String::String(const char* s) : length(strlen(s))
{
   cout << "Constructor de conversie: " << s << '\n';
   setString(s);//apelul functiei utilitare
}
//Constructor de copiere
String::String(const String& copy) : length(copy.length)
{
   cout << "Constructor de copiere: " << copy.sPtr << '\n';
   setString(copy.sPtr);//apelul functiei utilitare
}
//Destructor
String::~String()
{
   cout << "Destructor: " << sPtr << '\n';
   delete[] sPtr;//eliberarea zonei de memorie
}
//operatorul =; se evita autoasignarea
const String& String::operator=(const String& right)
{
   cout << "operator= apelat\n";
   if(&right != this)//evitarea autoasignarii
   {
    delete[] sPtr;//eliberarea memoriei
     length = right.length;//lungimea noului String
    setString(right.sPtr);//functia utilitara
   }
   else
     cout << "Nu se poate asigna un string lui insusi\n";
   return *this;//permite cascadarea asignarilor
}
//concateneaza operandul drept cu obiectul this
//rezultatul este stocat in this
const String& String::operator+=(const String& right)
{
   char* tempPtr = sPtr;//salveaza adresa din sPtr
   length += right.length;//noua lungime 
  sPtr = new char[length+1]//aloca spatiu assert(sPtr!=0);//termina daca nu a fost alocata memoria
   strcpy(sPtr, tempPtr);//partea stanga a noului String
   strcat(sPtr, right.sPtr);//partea dreapta
   delete[] tempPtr;//elibereaza vechiul spatiu de memorie
   return *this;//permite cascadarea apelurilor
}
//String-ul este gol?
bool String::operator!() const
   {return length==0;}
```

```
//Acest string este egal cu cel din partea dreapta? 
bool String::operator==(const String& right) const
  {return strcmp(sPtr, right.sPtr) == 0; }
//Compararea stringurilor 
bool String::operator<(const String& right) const
   {return strcmp(sPtr, right.sPtr)<0;}
//Intoarce o referinta la un caracter dintr-un String
//ca un lvalue
char& String::operator[](int subscript)
{
   //Testeaza daca indicele se incadreaza in domeniu
  assert(subscript>=0 && subscript<length);
  return sPtr[subscript];//creeaza lvalue
}
//Intoarce o referinta la un caracter dintr-un String
//ca un rvalue
const char& String::operator[](int subscript) const
{
   //Testeaza daca indicele se incadreaza in domeniu
   assert(subscript>=0 && subscript<length);
   return sPtr[subscript];//creeaza rvalue
}
//Intoarce un substring incepand cu index
//si de lungime subLength
String String::operator()(int index, int subLength)
{
   //index este in domeniu si subLength>=0 ?
   assert(index>=0 && index<length && subLength>=0);
   //determina lungimea substring-ului
   int len;
   if((subLength==0) >> (index+subLength>length))
     len = length-index;
   else
     len = subLength;
   //aloca un tablou temporar pentru substring si null
  char* tempPtr = new char[len+1];
   assert(tempPtr!=0);//verifica daca spatiul a fost alocat
   //copiaza substring-ul in array si adauga null
  strncpy(tempPtr, &sPtr[index], len);
  tempPtr[len] = ' \ 0'; //Creeaza temporar un obiect String continand
   //substring-ul
   String tempString(tempPtr);
   delete[] tempPtr;//sterge tabloul temporar
```

```
return tempString;//returneaza copia temporara a String-
ului
}
//Intoarce lungimea unui String
int String::getLength() const { return length; }
//Functie utilitara apelata de constructor si
//de operatorul de asignare
void String::setString(const char* string2)
{
  sPtr = new char[length+1];//aloca memoria
   assert(sPtr!=0);//termina programul daca memoria nu a
fost alocata
   strcpy(sPtr, string2);
}
//Operatorul de afisare
ostream& operator<<(ostream& output, const String& s)
{
  output << s.sPtr;
  return output;
}
//Operatorul de citire
istream& operator>>(istream& input, String& s)
{
   char temp[100];//pastreaza temporar intrarea
   input >> setw(100)>>temp;
  s = temp://foloseste operatorul de asignare din clasa return input;//permite cascadarea citirilor
}
test_string1.cpp
#include <iostream>
using std::cout;
using std::endl;
#include"string1.h"
int main()
{
   String s1("happy"), s2(" birthday"), s3;
   //Testeaza operatorii relationali
  cout \langle\langle "s1 este \"" \langle\langle s1 \langle "\"; s2 is \"" \langle\langle s2
       << "\"; s3 este \"" << s3 << '\"'
        << "\nRezultatele operatorilor relationali:"
       << "\ns2 == s1 este "
        << (s2==s1 ? "true" : "false") 
       << "\ns2 != s1 este "
        << (s2!=s1 ? "true" : "false") 
       << "\ns2 > s1 este "
         << (s2>s1 ? "true" : "false") 
       << "\ns2 < s1 este "
        << (s2<s1 ? "true" : "false") 
       << "\ns2 >= s1 este "
```

```
 << (s2>=s1 ? "true" : "false") 
     << "\ns2 <= s1 este "
      << (s2<=s1 ? "true" : "false");
 //Testeaza operatorul !
cout << "\n\nTestarea !s3:\n";
 if(!s3)
 {
   cout << "s3 este vid; asigneaza s1 lui s3;\n";
  s3 = s1;//testeaza operatorul de asignare
  cout \lt\lt "s3 este \"" \lt\lt s3 \lt\lt "\"";
 }
 //Testeaza operatorul de concatenare
cout \langle \langle "\n\ns1 += s2 este s1 = ";
 s1 += s2;//testeaza operatorul de concatenare
cout << s1;
 //Testeaza constructorul de conversie
cout \langle \langle "\n\ns1 += \" to you\" este\n";
 s1 += " to you";//testeaza constructorul de conversie
cout \langle\langle "s1 = " \langle\langle s1 \langle "\ranglen\langlen";
 //Testeaza operatorul ()
 cout << "Substring-ul din s1 care incepe la \n"
      << "locatia 0 si are 14 caractere, s1(0,14), "
     << "este:\n\begin{cases} n'' << s1(0,14) << \n''\n\end{cases} //Testeaza operatorul () 
 //cu optiunea "pana la sfarsitul sirului";
 //0 inseamna "pana la sfarsitul sirului"
 cout << "Substring-ul din s1 care incepe la \n"
      << "locatia 15, s1(15,0), este: " 
     << s1(15,0) << "\n\n";
 //Testeaza constructorul de copiere
String* s4Ptr = new String(s1);
cout \langle\langle "*s4Ptr = " \langle\langle *s4Ptr \langle\langle "\n\n";
 //Testeaza operatorul = cu optiunea de autoasignare
 cout << "asignarea *s4Ptr catre *s4Ptr\n";
 *s4Ptr = *s4Ptr;//testeaza asignarea
cout \ll "s4Ptr = " \ll *s4Ptr \ll '\n';
 //Testeaza destructorul
 delete s4Ptr;
 //Testeaza operatorul de indexare
s1[0] = 'H';s1[6] = 'B';cout \langle\langle "\ns1 dupa s1[0] = 'H' si s1[6] = 'B' este: "
     << s1 << "\n\n";
 //Testeaza indicele in afara limitelor
 cout << "Intentie de a asigna 'd' lui s1[30]: " << endl;
s1[30] = 'd'//Eroare: indice in afara limitelor
 system("pause");
 return 0;
```
}

Acest program testează operatorii supraîncărcaţi pentru clasa String. Rulând programul de mai sus, obtinem următoarele rezultate:

```
Constructor de conversie: happy
Constructor de conversie: birthday
Constructor de conversie: 
s1 este "happy"; s2 is " birthday"; s3 este ""
Rezultatele operatorilor relationali:
s2 == s1 este false
s2 != s1 este true
s2 > s1 este false
s2 < s1 este true
s2 \geq s1 este false
s2 <= s1 este true
Testarea !s3:
s3 este vid; asigneaza s1 lui s3;
operator= apelat
s3 este "happy"
s1 += s2 este s1 = happy birthday
s1 += " to you" este
Constructor de conversie: to you
Destructor: to you
s1 = happy birthday to you
Constructor de conversie: happy birthday
Substring-ul din s1 care incepe la 
locatia 0 si are 14 caractere, s1(0,14), este:
happy birthday
Destructor: happy birthday
Constructor de conversie: to you
Substring-ul din s1 care incepe la 
locatia 15, sl(15,0), este: to you
Destructor: to you
Constructor de copiere: happy birthday to you
*s4Ptr = happy birthday to you
asignarea *s4Ptr catre *s4Ptr
operator= apelat
Nu se poate asigna un string lui insusi
s4Ptr = happy birthday to you
Destructor: happy birthday to you
s1 dupa s1[0] = 'H' si s1[6] = 'B' este: Happy Birthday to
you
Intentie de a asigna 'd' lui s1[30]:
Assertion failed: subscript>=0 && subscript<length, file
```

```
string1.cpp, line 70
```
Abnormal program termination

Clasa String declară doi constructori. Primul este un *constructor de conversie*:

String(const char\* =  $""$ );

Orice *constructor cu un singur argument* poate fi interpretat ca un constructor de conversie. Acest constructor converteşte un şir de caractere de tip char\* la un obiect de tip String. Apeluri ale acestui constructor sunt:

s1("happy");  $s1$  += " to you";

În primul caz se creează obiectul s1 prin apelul constructorului cu un şir de  $caracter$ . În al doilea caz conversia este cerută de functia membră operator+= care are ca parametru un obiect de tip String. Şirul " to you" este convertit la String înainte ca functia membră operator să fie apelată.

Cel de-al doilea este un *constructor de copiere*:

String(const String&);

Acesta inițializează un obiect de tip String cu o copie a altui obiect de tip String care a fost deja definit. Constructorul de copiere este invocat oricând programul cere crearea unei copii a unui obiect, cum ar fi apelul prin valoare, când o functie returnează un obiect prin valoare sau când un obiect este initializat ca o copie a altui obiect din aceeaşi clasă. Un apel al acestui constructor este:

String\*  $s4Ptr = new String(s1)$ ;

Acest apel este echivalent cu

String\* s4Ptr(new String(s1));

În general, o declaratie

String s4(s3);

este echivalentă cu declarația

String  $S4 = S3$ ;

*Exercițiu:* Rulați acest program, parcurgeți fiecare linie de cod din funcția main, examinati fereastra de iesire și întelegeti cum se foloseste fiecare operator supraîncărcat.